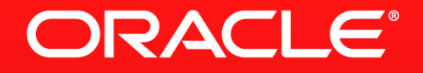

#### **MySQL Security Past and Present**

Georgi Kodinov Team Lead, MySQL Server General Team

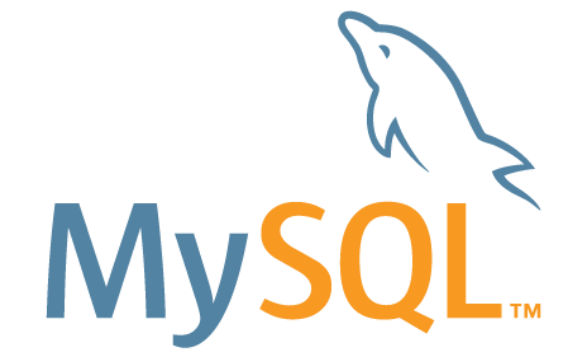

The following is intended to outline our general product direction. It is intended for information purposes only, and may not be incorporated into any contract. It is not a commitment to deliver any material, code, or functionality, and should not be relied upon in making purchasing decisions. The development, release, and timing of any features or functionality described for Oracle's products remains at the sole discretion of Oracle.

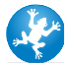

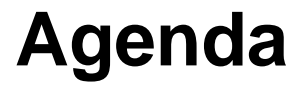

- **Introduction to MySQL Security**
- **What's New in MySQL 5.6 ?**

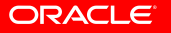

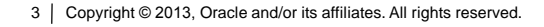

## **MySQL Security Logical Model**

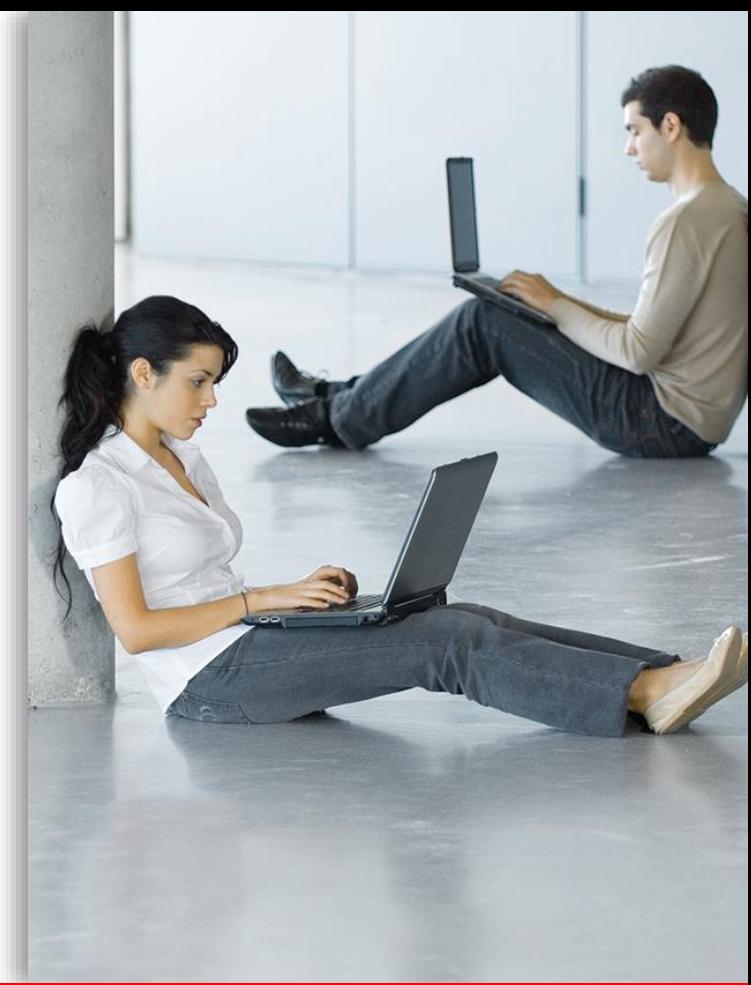

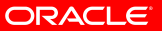

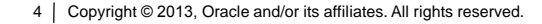

#### **User Accounts**

- $\blacksquare$  Two parts : 'user name'@'host name'.
- Can use wildcards in host names: empty ("), '%' and '.
- Host part can be IP addresses/net masks too.
- Authentication methods are pluggable.
- No passwords are stored in tables, only hashes.
- GRANT commands can create users too.
- Account can "inherit" other, more general accounts.

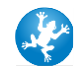

# **"Logged in" and "Current" User IDs**

- **Joe connects from the data entry department**
- MySQL finds a record *''@'%.dataentry'* and authenticates Joe to it
- Joe can use all privileges granted to *''@'%.dataentry'*

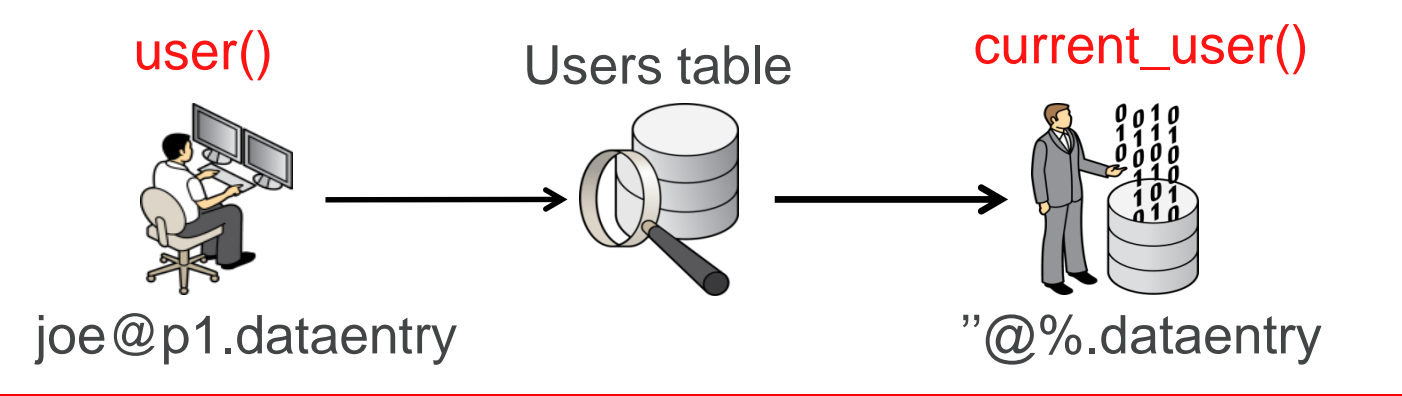

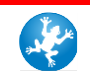

# **Inheriting rights from "less specific" accounts**

#### Setup

- CREATE USER user@localhost;
- GRANT SELECT ON mysql.user to user@'%';
- Login as **user@localhost** and:
	- "SELECT \* FROM mysql.user" works !
	- But "SHOW GRANTS" doesn't show the SELECT privilege inherited from user@'%'
	- Observe two distinct users defined: user@localhost and user@%

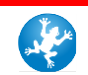

# **QUIZ : How Does "DROP USER" Work ?**

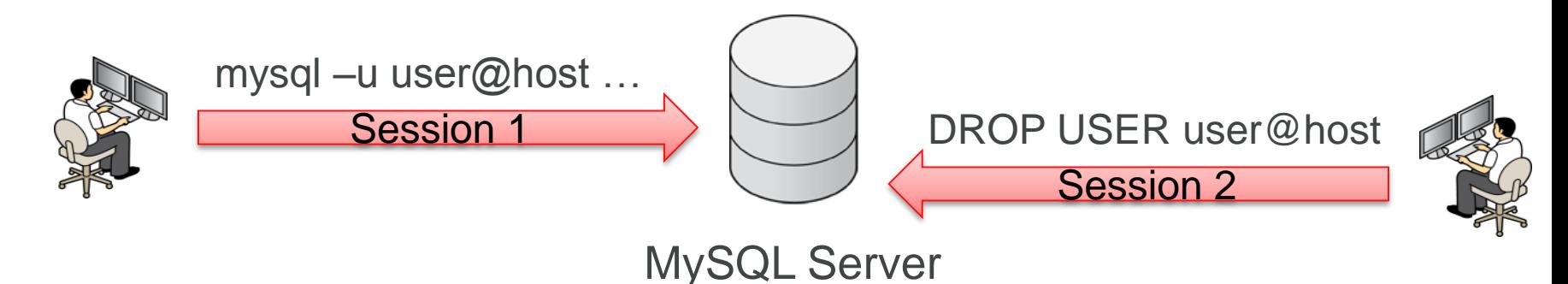

#### **What Happens ?**

- A. DROP USER fails with an "active session" error
- B. Session 1 is terminated
- C. Session 1 is unaffected by DROP USER

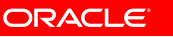

# **Using Plugins to Authenticate**

- All MySQL users authenticate via plugins
- **Plugins come in pairs: client + server**
- The server picks the plugin pair
- **Built-in plugins**
- **Backward compatible**
- Plugins can "re-route" (proxy) to other MySQL user ids

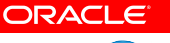

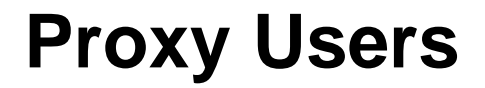

- **Joe connects and gets resolved to "** $@$ **"% dataentry"**
- ''@'%.dataentry' uses a plugin to authenticate Joe
- The plugin "re-routes" Joe to 'clerks'@'%.dataentry'

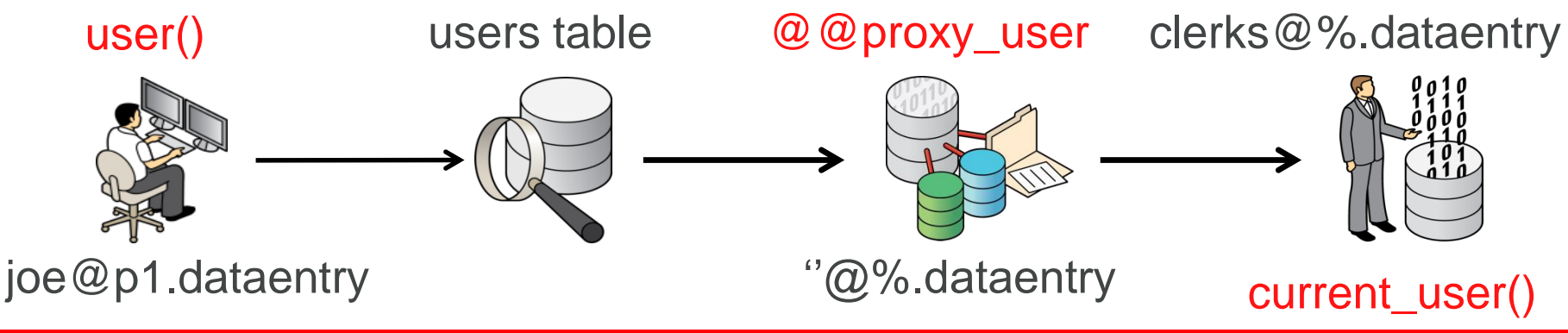

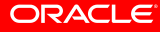

#### **SSL is a Separate Layer**

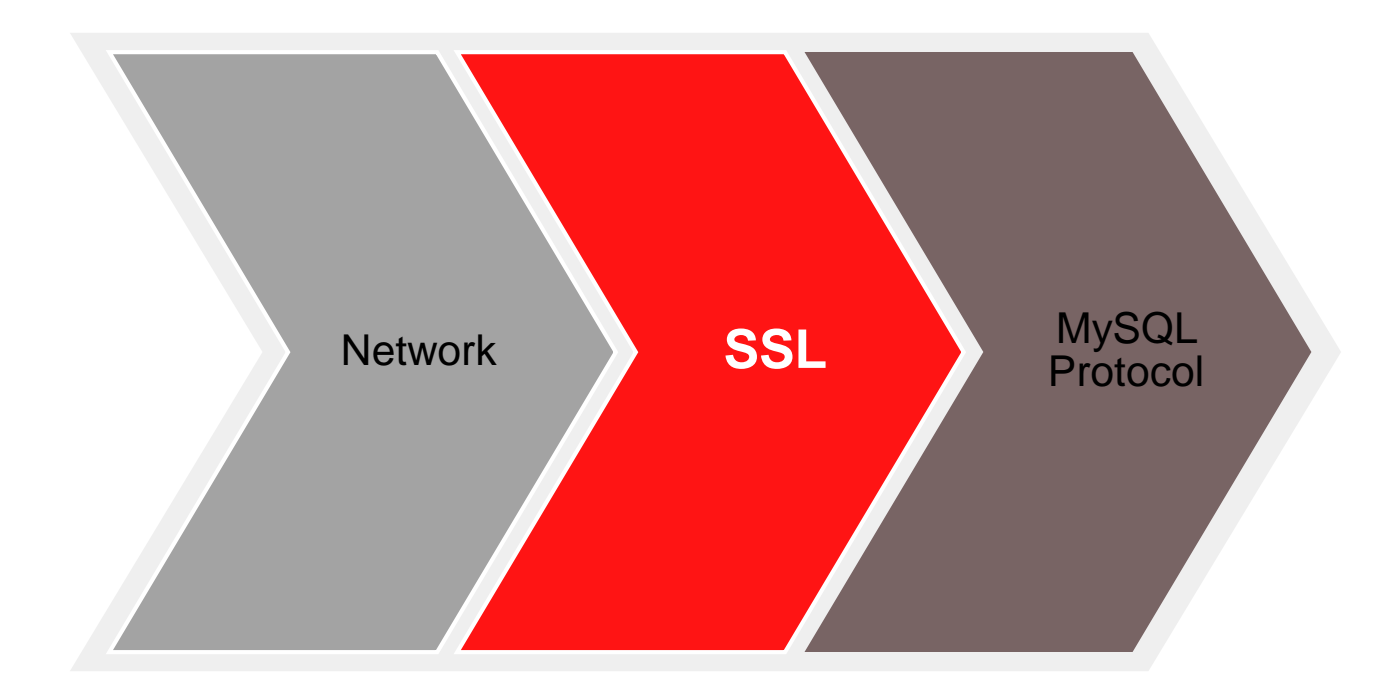

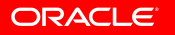

# **Privileges available in MySQL**

- **Server** : *USAGE, SHUTDOWN, SUPER, CREATE* …
- **Database** : *CREATE, DROP, EXECUTE, SELECT*, …
- **Table** : *INSERT, SELECT*, …
- **Column** : *INSERT, SELECT, UPDATE*
- **Stored routine** : *EXECUTE, CREATE ROUTINE, ALTER ROUTINE*
- **User** : *PROXY*

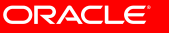

# **Granting Privileges**

- Always granted to a user+host combination
- Only *DROP USER* is guaranteed to clean up properly !
- **I** INSERT can be granted on a column subset
- Privileges are checked against *current\_user()*

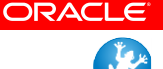

#### **MySQL Security Physical Model**

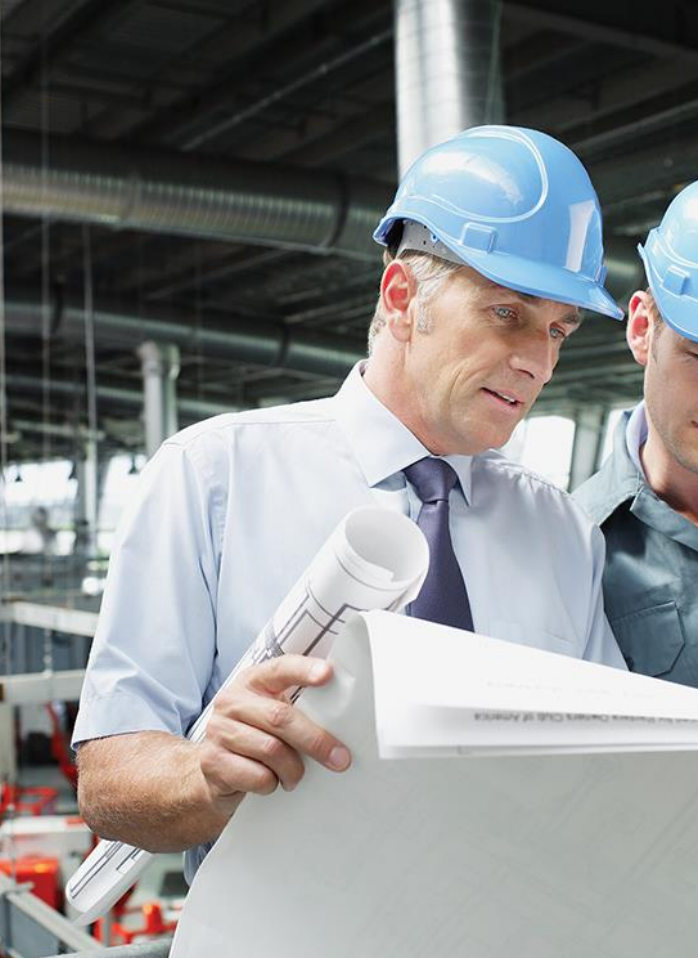

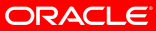

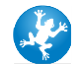

#### **Authentication Tables**

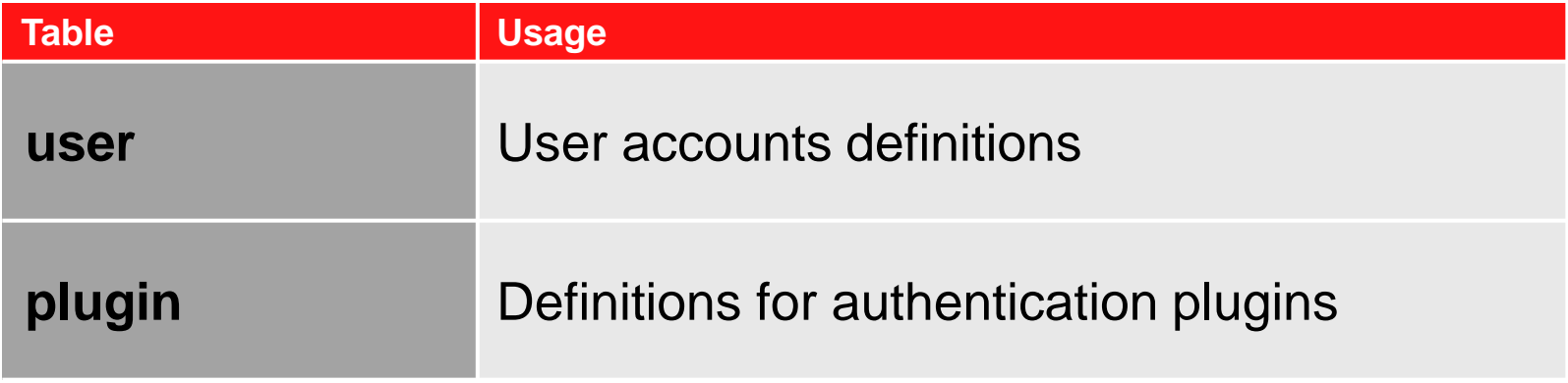

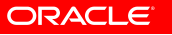

#### **Authorization Tables**

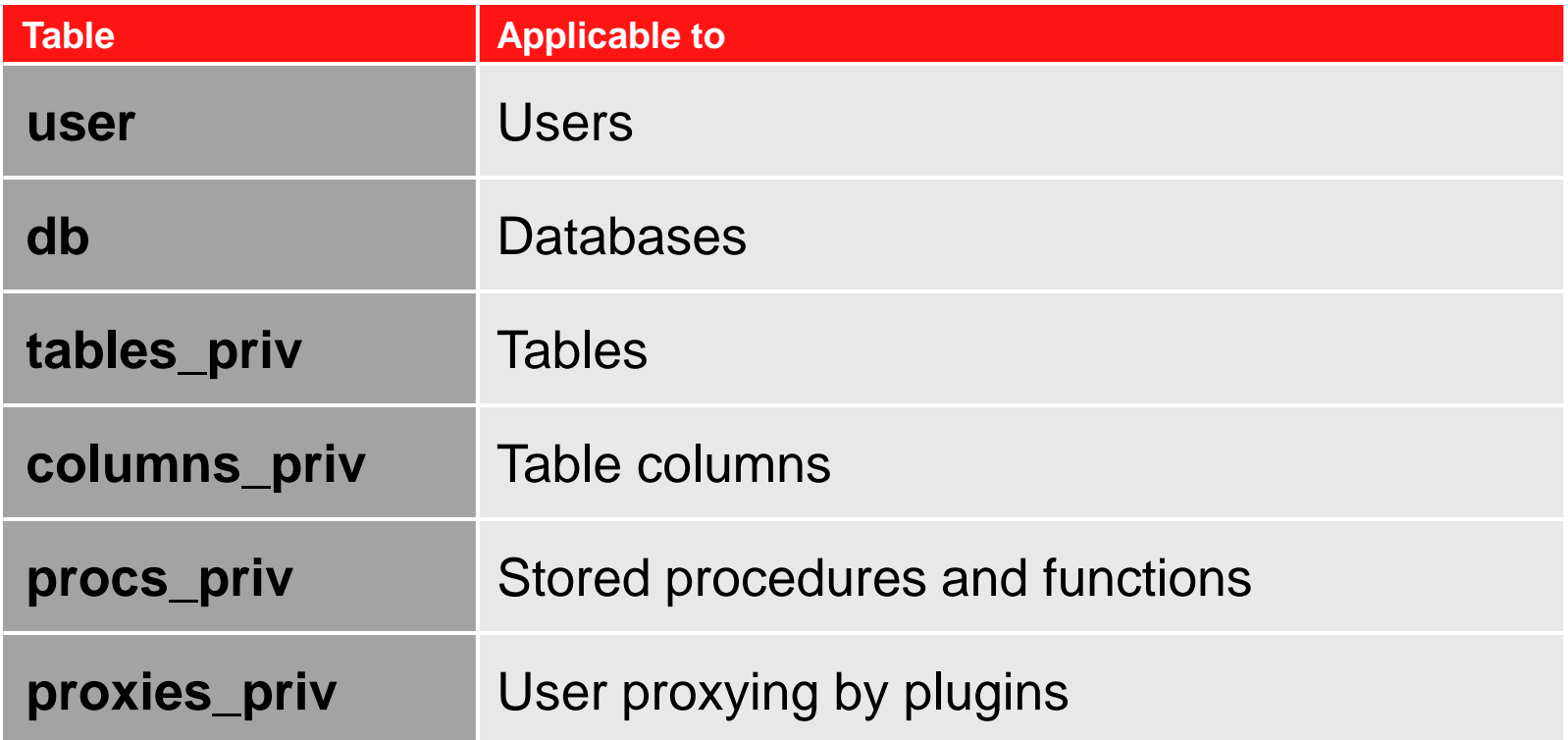

#### **Memory Cache for User Data**

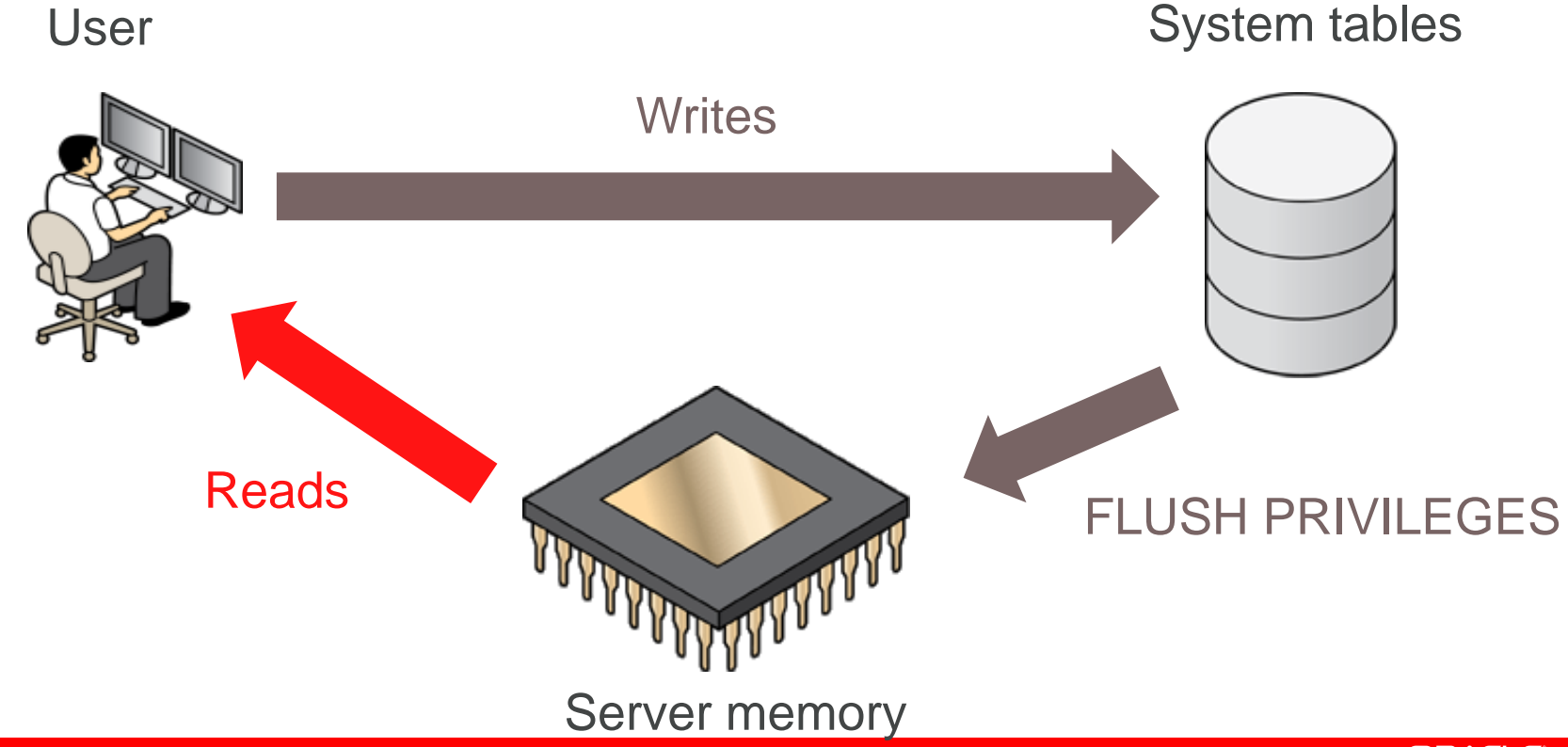

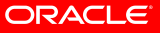

# **WHAT'S NEW IN MYSQL 5.6 ?**

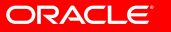

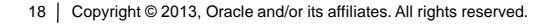

## **New Authentication Method**

- Adds per-user password salt
- Modern hash algorithms (SHA256) for an extensible format
- Makes use of hardware acceleration for cryptography calculations
- **Falls back to RSA to encrypt the password when no SSL**

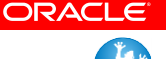

## **How does SHA256 work**

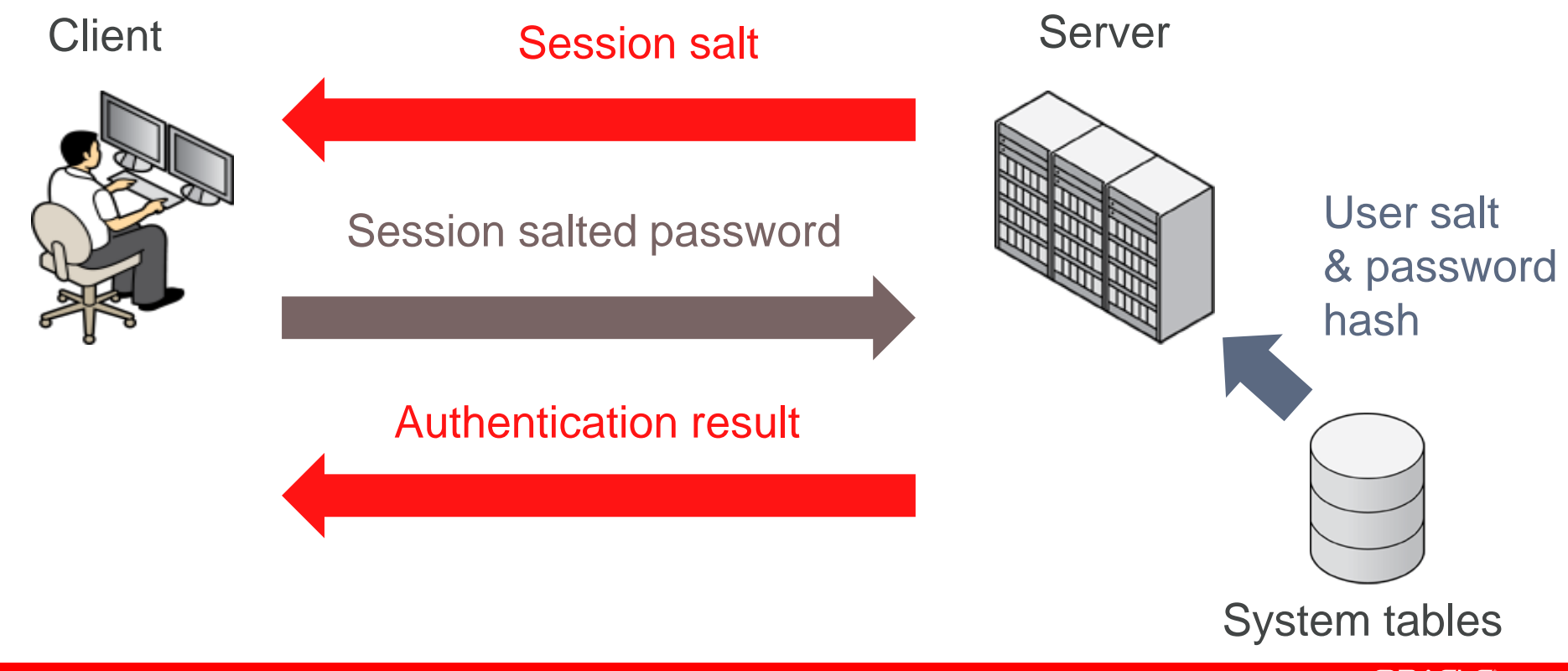

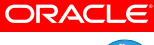

# **Change Password at Next Login**

- **Safe way to force password reset**
- **Introduces** *ALTER USER ... EXPIRE*
- New field in *mysql.user*

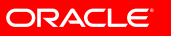

# **Auditing Password Security**

- **New plugin API**
- Works for *PASSWORD(), CREATE USER* etc
- Strength evaluation aid for GUIs : *validate\_password\_strength()*

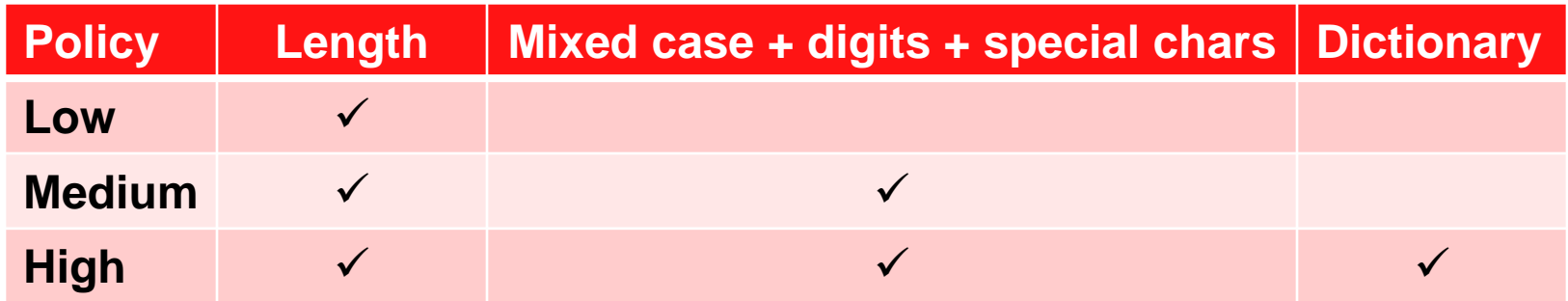

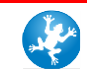

# **Enterprise Auditing**

- Versatile standards based output (XML)
- Designed for minimum impact (Flexible disk flushing/buffering)
- Supports log file rotation
- **Part of the MySQL Enterprise offering**
- Supported by MySQL Workbench GUI tool
- Works with Oracle Audit Vault

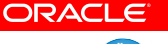

## **Alternative to Passwords on the Command Line**

- Wallet type of design
- Named "login paths" : user/password/host combos
- **An alternative to passwords in scripts**
- Use encryption to make it harder to abuse the password files
- Designated configuration editor command line tool

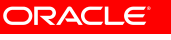

# **Connect Strings Support**

- Arbitrary strings sent by clients at login time
- Some MySQL clients send client PIDs, command lines, platforms, versions, program names, OSes, etc.
- Client programs can supply more via mysql\_options4()
- **PERFORMANCE SCHEMA tables to read the data**

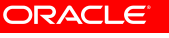

# **Refactoring**

- Obfuscate passwords from slow query log (WL#5706)
- Use the C++ Standard Template Library (WL#5825)
- Use standard random generator (WL#5605)
- Replace custom encryption code with approved packages (WL#6008)
- Support SSL certificate revocation lists (Bug#31224)
- Support SSL keys with pass phrases (Bug#44559)

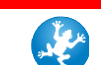

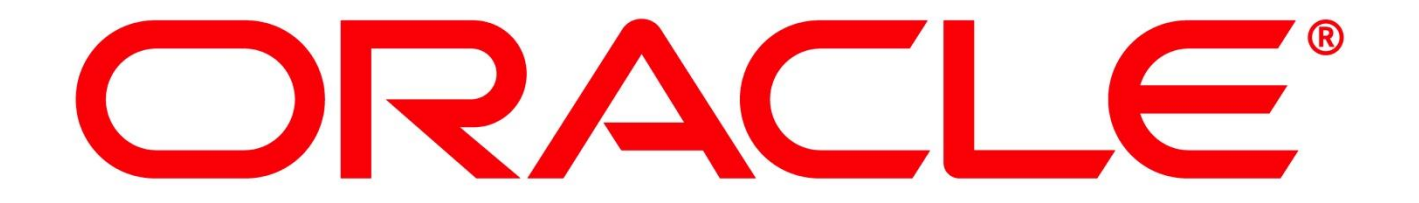